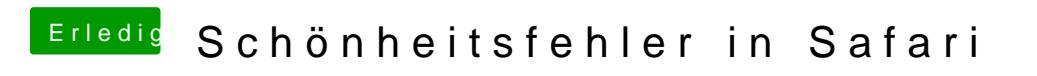

Beitrag von Dr.Stein vom 23. April 2017, 22:52

Safari Mal manuell geladen und neu installiert ?